RHCE RH033 Topic#12 PDF

## https://www.100test.com/kao\_ti2020/167/2021\_2022\_RHCE\_E8\_B E\_85\_E5\_AF\_BC\_c103\_167067.htm Topic #12 :34) 怎样调用at命令来提交一个需要在将来执行的的任务? at 执

 $\epsilon$ 

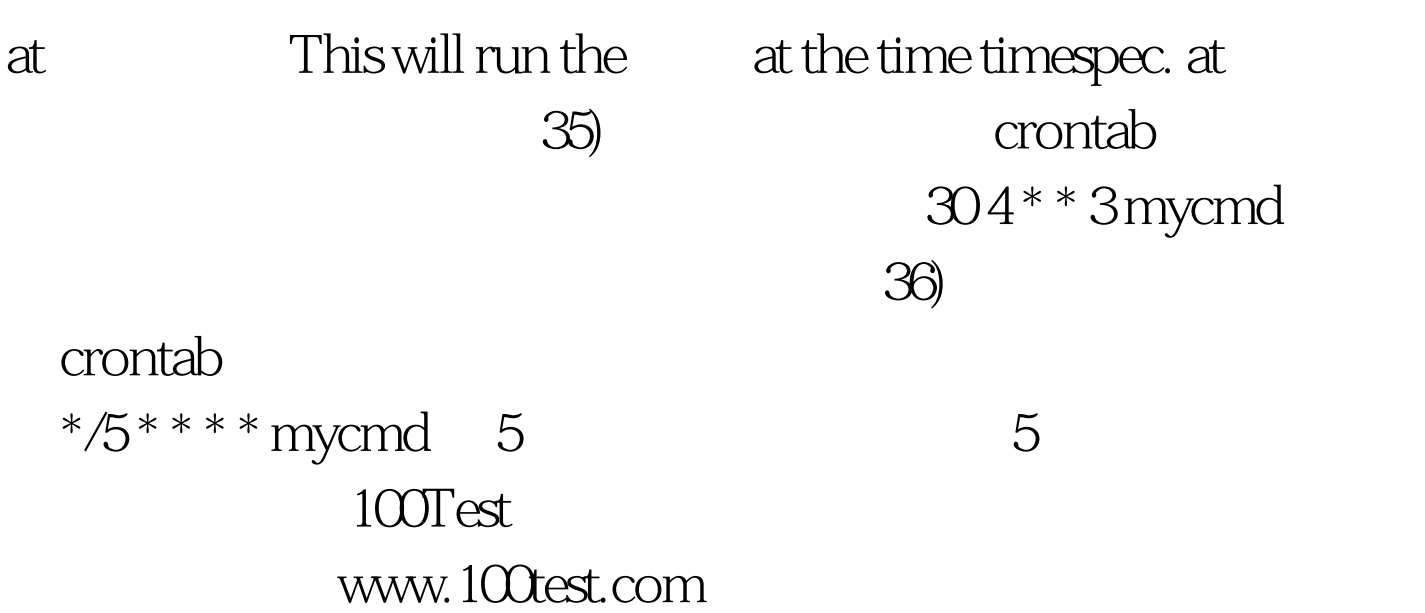